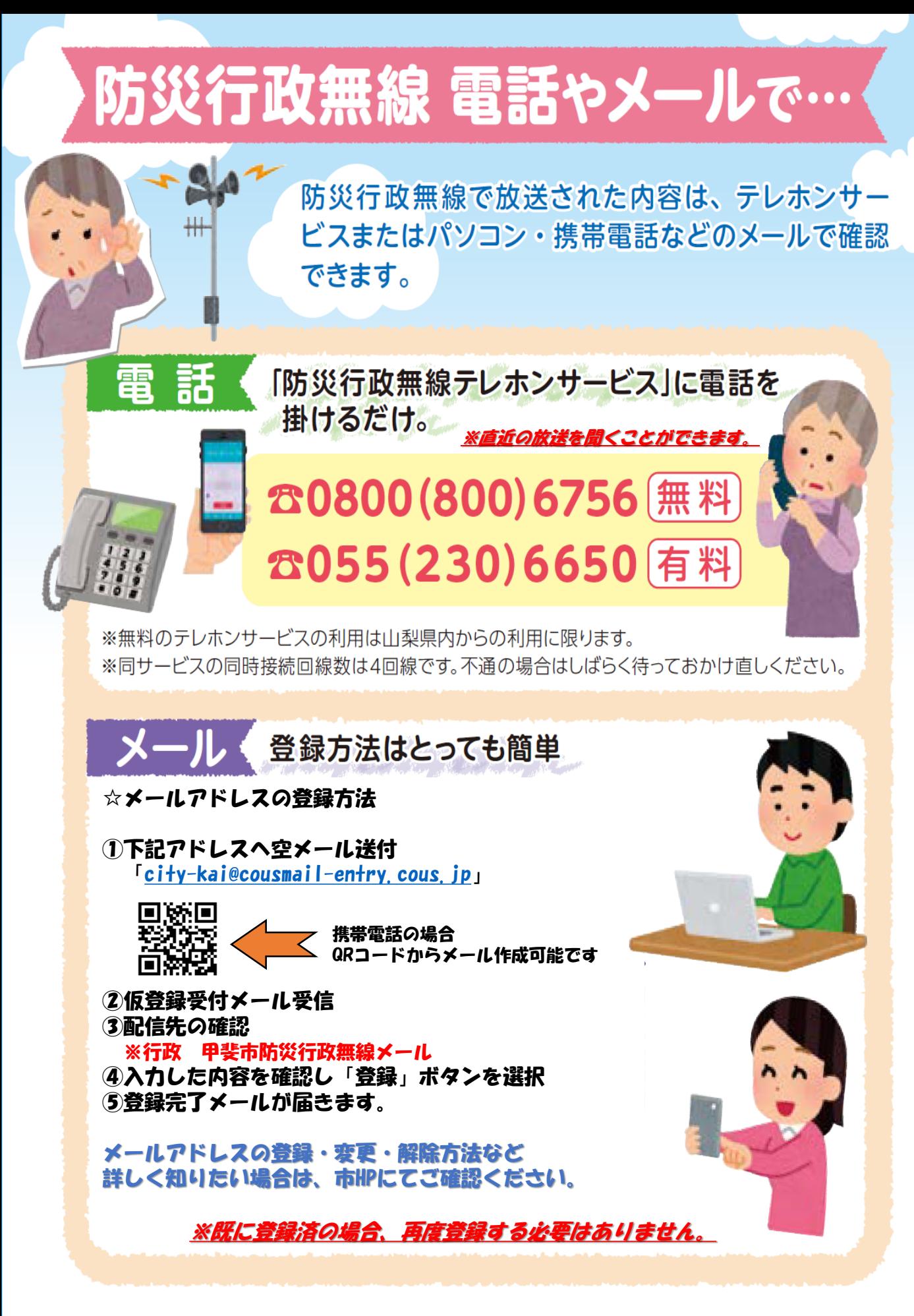

■問い合わせは… 防災危機管理課 (新館2階) ☎055(278)1676